# 線上學習專區使用手冊

# 線上學習專區位置

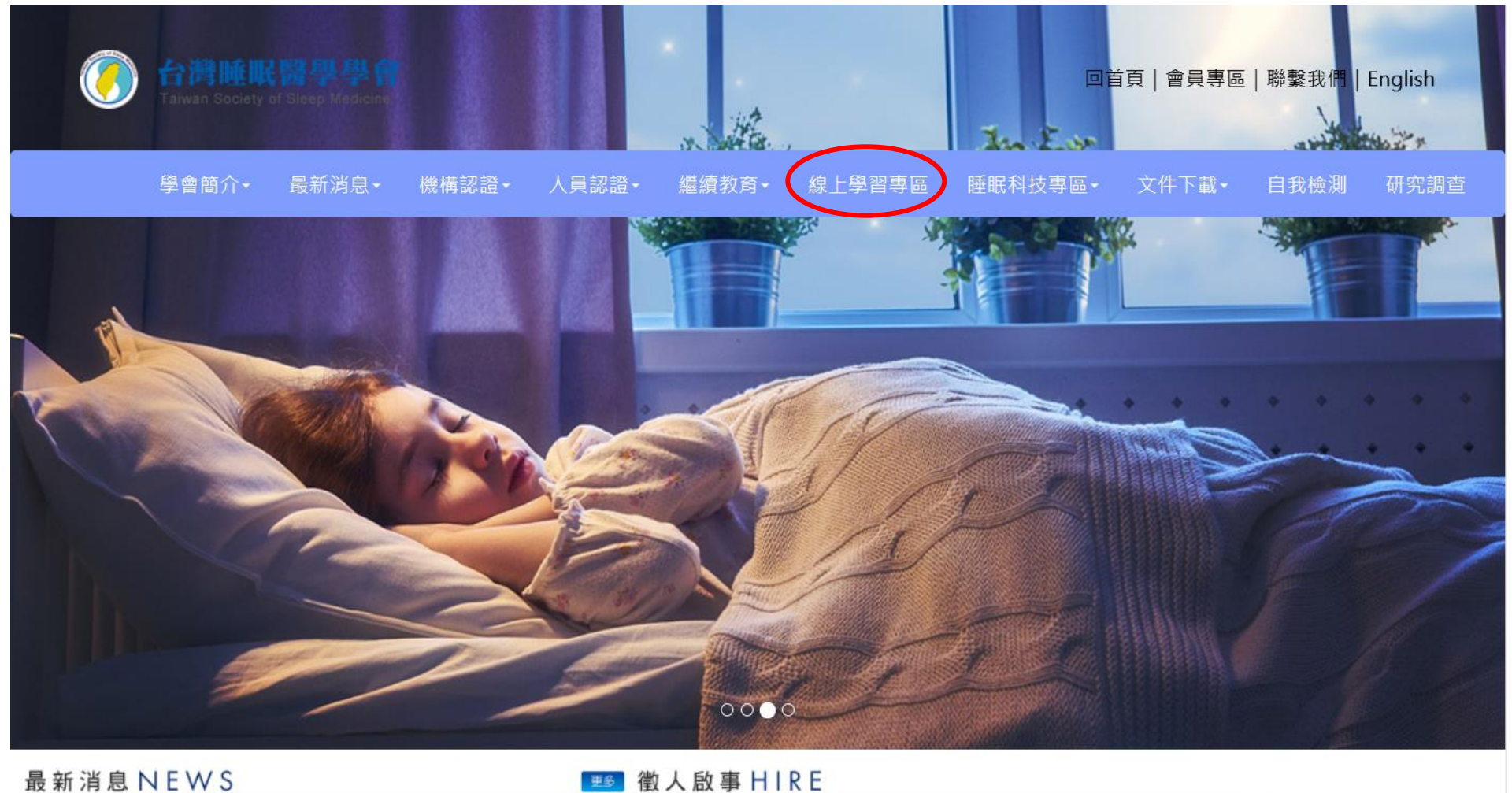

睡眠321幸福一整夜 **New 【公告】學會於11/9-11/11進行辦公室搬遷, ...more** 2022-10-13 2022-11-09 (NEW)【徵人啟事】臺中榮民總醫院誠徵睡眠醫事技術人員壹名 台灣席夢思公司贊助 **New 【甄審】第十一屆失眠認知行為治療專業人員進階課程開...more** 2022-11-01 (NEW)【徵人啟事】中國醫藥大學附設醫院誠徵睡眠技術人員壹名 2022-07-07 到那裏做檢查 when the part of the and the first product of the first state of the control of the state of the state of

# 線上學習專區首頁

#### 台灣睡眠醫學學會 ● ★日,您好 學會首頁 繼續教育線上學習專區 線上學習平台使用說明及注意事項 1. 本會線上學習平台, 24 小時全年無休, 開放閱讀學習。 2. 線上學習課程分為 付費 及 免費 課程, <del>通過</del>付費課程始能獲得 1 學分 。通過規則為:閱覽時間達到每堂授課時間的 60% 。 3. 登入之帳號密碼。帳號:身分證字號,密碼:同會員專區密碼。 4. 忘記密碼:在會員登入頁點選「忘記密碼」,系統會將您的密碼寄至該帳號登錄的電子郵件信箱中。 免費 選單 Restless legs syndrome update in Restless legs syndrome: update in clinical rspectives and concept clinical perspectives and concept >> 目錄 about pathophysiology 陳柔賢醫師 about pathophysiology NC2R<br>市開師 >>認證課程 **ONNOTE** 陳柔賢醫師 >>年會 B類0學分 NT\$0 >> 其他研討會 上架日期: 2022-07-28 >>免費課程專區 新增 編輯 刪除 >> 付費課程專區 免費 >> 已購買之影片 REM sleep behavior disorder Rapid eye movement sleep behavior disorder (RBD) 国意見交流 楊鈞百 醫師 楊的百醫師 元田町合盤院時駅中心ませ<br>元田町合盤院製學研究部ま B類0學分 NT\$0 已購買 上架日期: 2022-07-28 快速搜尋 新增 編輯 刪除

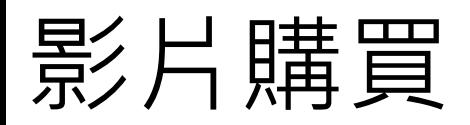

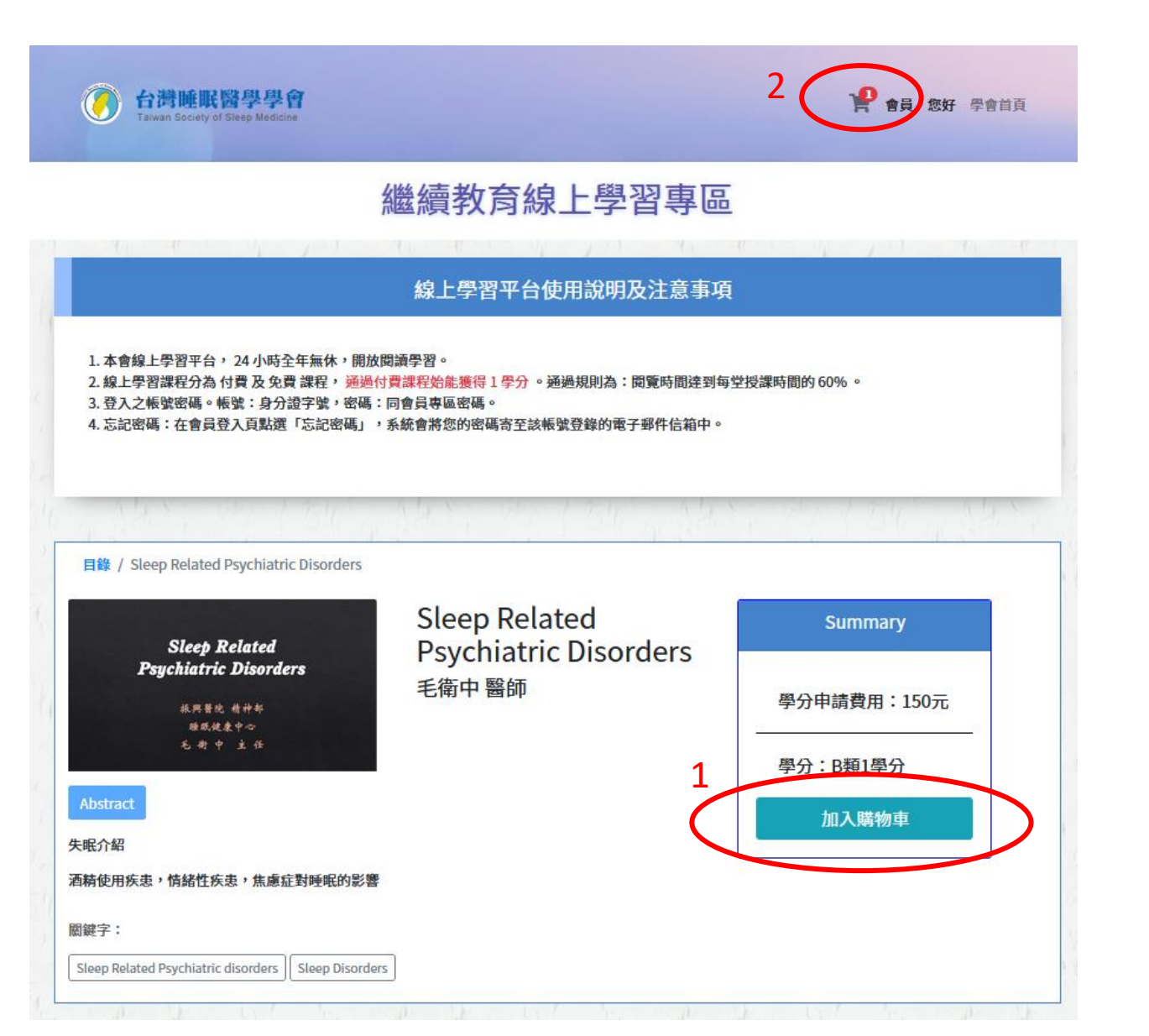

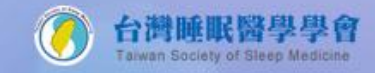

● 會員,您好 學會首頁

### 繼續教育線上學習專區

目錄 / 購物車

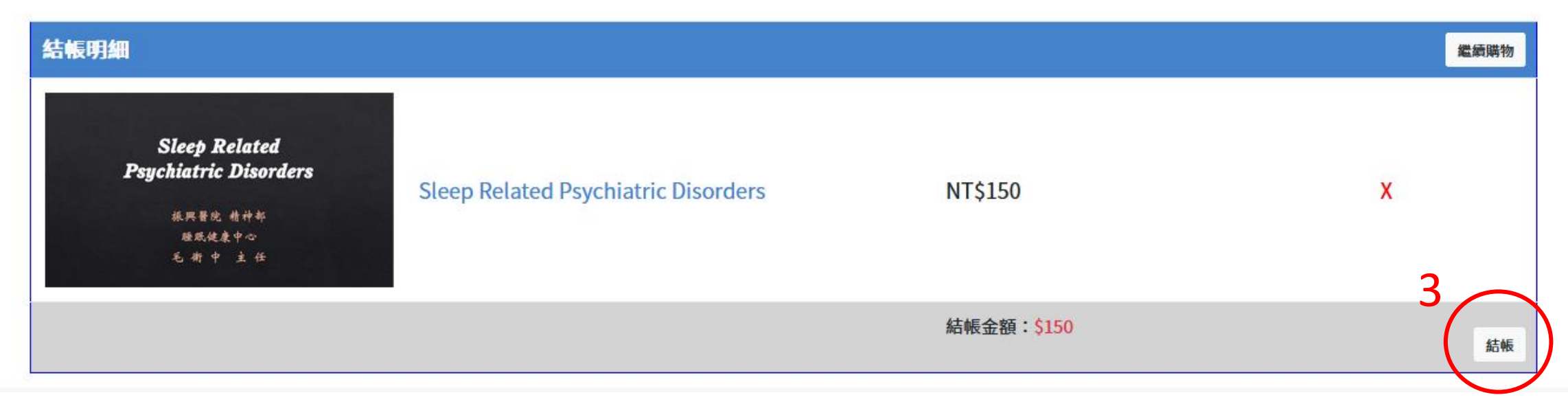

### 4.信用卡付款

#### 訂單資訊 Order information

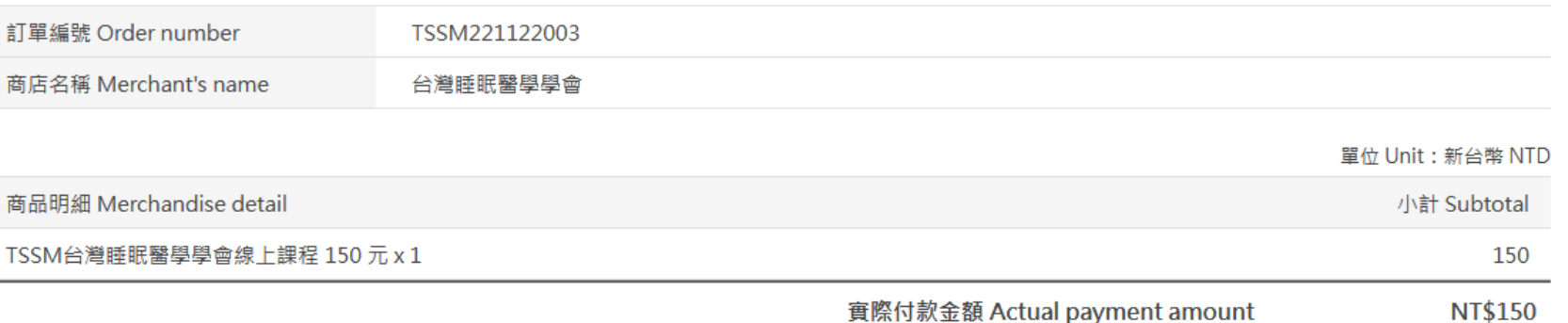

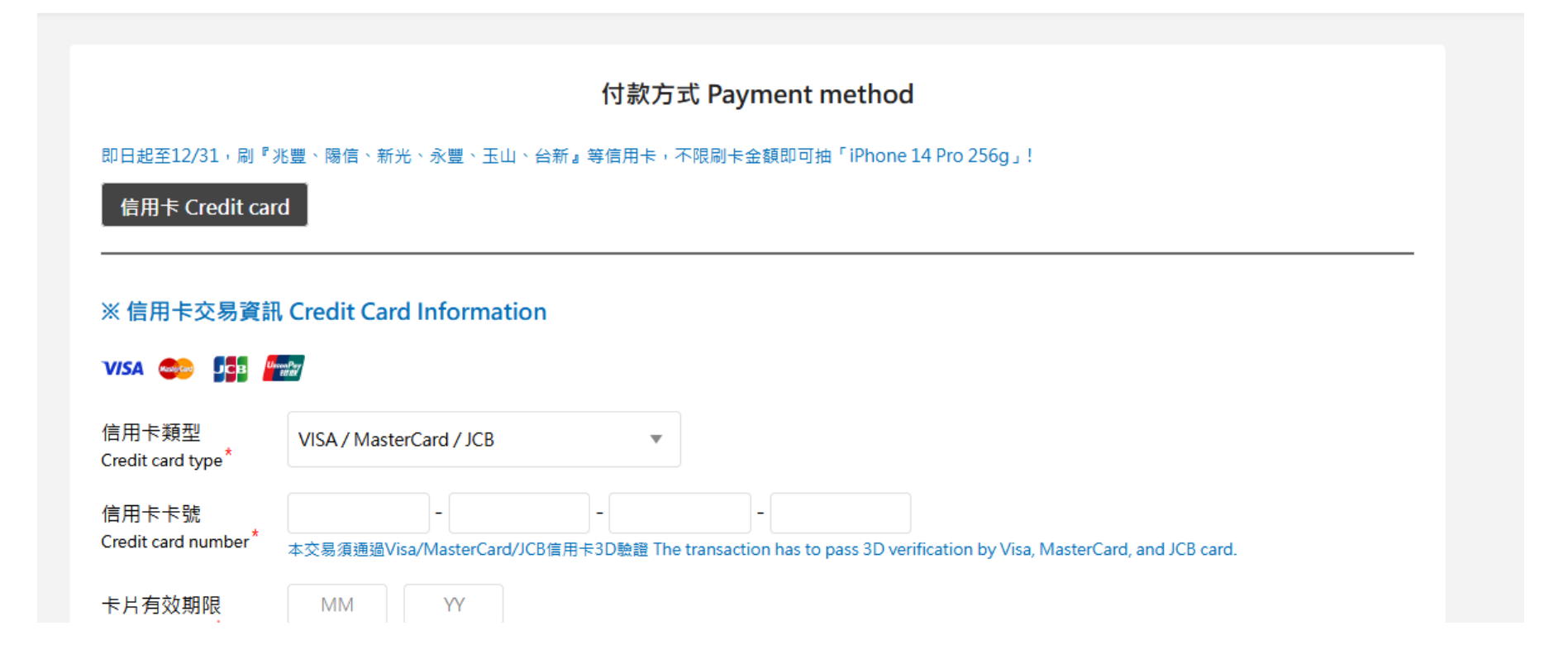

# 購買成功,請按返回商店

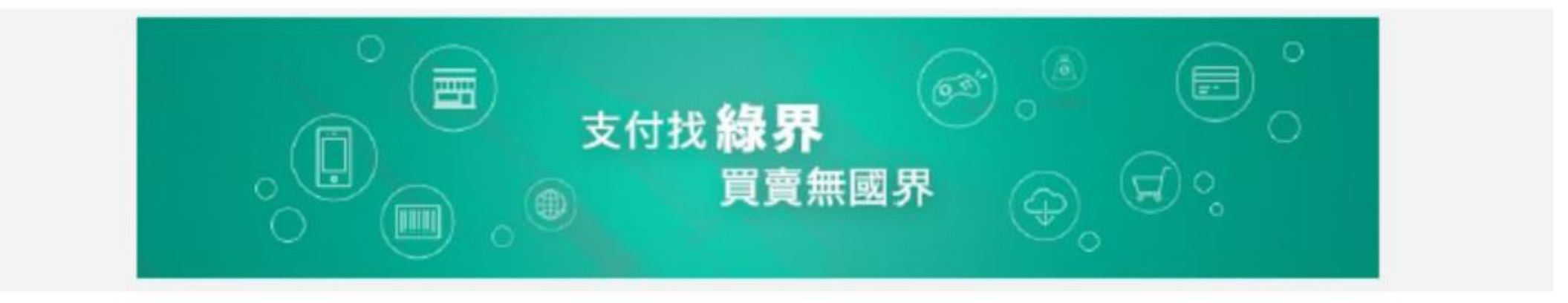

金壳层签由港界科技ECPay提供 Payment cashflow service provided by ECPay

### 付款成功 Payment success

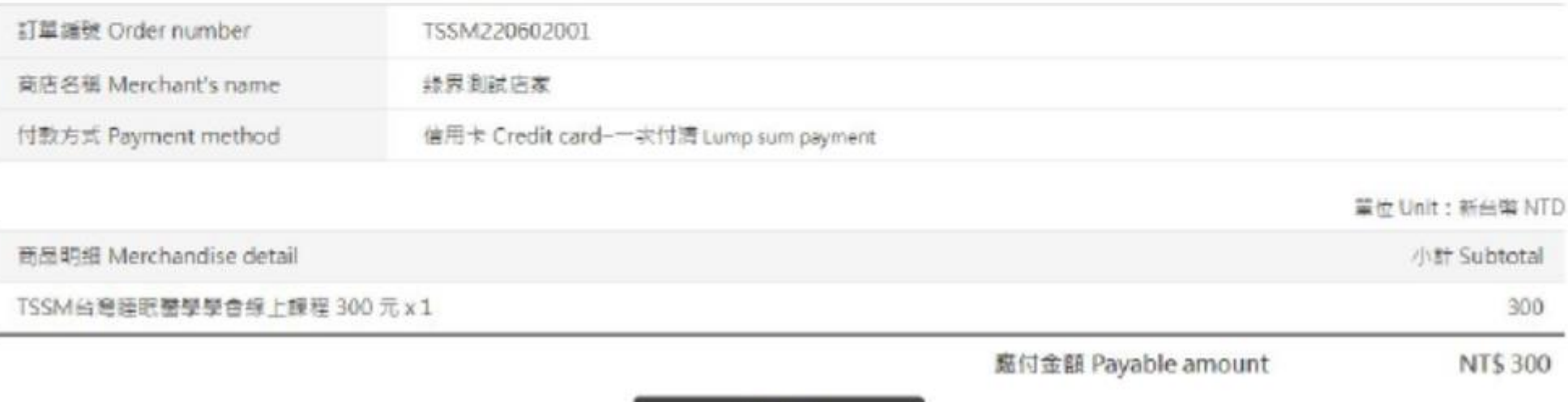

返回商店 Return to the merchant's store

### 回到訂單資料頁面查看課程購買資料

>>目錄

 $>>$ My Learning

>>My account

>>意見交流

>>訂單資料

### 繼續教育線上學習專區

訂單資料 訂單編號 訂單狀態 購買時間 購買課程 總金額 221122003 2022-11-22 14:18:59 訂單未成立 150 Sleep Related Psychiatric Disorders(1710)150元 卡號錯誤 150 221122002 2022-11-22 09:29:51 Sleep Breathing Disorders(1213)150元 訂單未成立 150 221122001 2022-11-22 09:20:51 MSLT&MWT(1708)150元 221025002 2022-10-25 15:25:34 Chronobiology & CRSD(1203)150元 交易成功 150 221025001 2022-10-25 15:14:46 技師訓練實作課程(1714)150元 交易成功 150 2022-10-24 20:10:04 付款失敗 150 221024002 Inter-Scorer Reliability Program(1713)150元 17th Reception Hook up and calibration(1714)150元 訂單未成立 150 220901001 2022-09-01 16:04:04 220831010 2022-08-31 16:35:57 17th\_Reception Hook up and calibration(1714)150元 訂單未成立 150 150 220831009 17th\_Reception Hook up and calibration(1714)150元 訂單未成立 2022-08-31 15:29:45 220831008 2022-08-31 14:08:08 109年會\_Restless legs syndrome: update in clinical perspectives and concept about pathophysiology(free009)0元 訂單未成立 150 17th\_Reception Hook up and calibration(1714)150元 220831007 訂單未成立 150 2022-08-31 14:04:30 TSPCCM\_1100828睡眠核心訓練課程\_1(free002)0元 17th\_Reception Hook up and calibration(1714)150元 訂單未成立 220831006 2022-08-31 14:03:25 109年會\_Restless legs syndrome: update in clinical perspectives and concept about pathophysiology(free009)0元  $\mathbf 0$ 220831005 2022-08-31 13:59:45 17th\_Reception Hook up and calibration(1714)150元 訂單未成立 150 訂單未成立 220831004 2022-08-31 13:57:27 109年會\_Restless legs syndrome: update in clinical perspectives and concept about pathophysiology(free009)0元 150 17th\_Reception Hook up and calibration(1714)150元 220831003 2022-08-31 13:56:15 109年會\_Restless legs syndrome: update in clinical perspectives and concept about pathophysiology(free009)0元 訂單未成立  $\Omega$ 

第1到16共42項

# My Learning:可查看已購買影片

>>目錄

>>My Learning >>My account >>意見交流 >>訂單資料

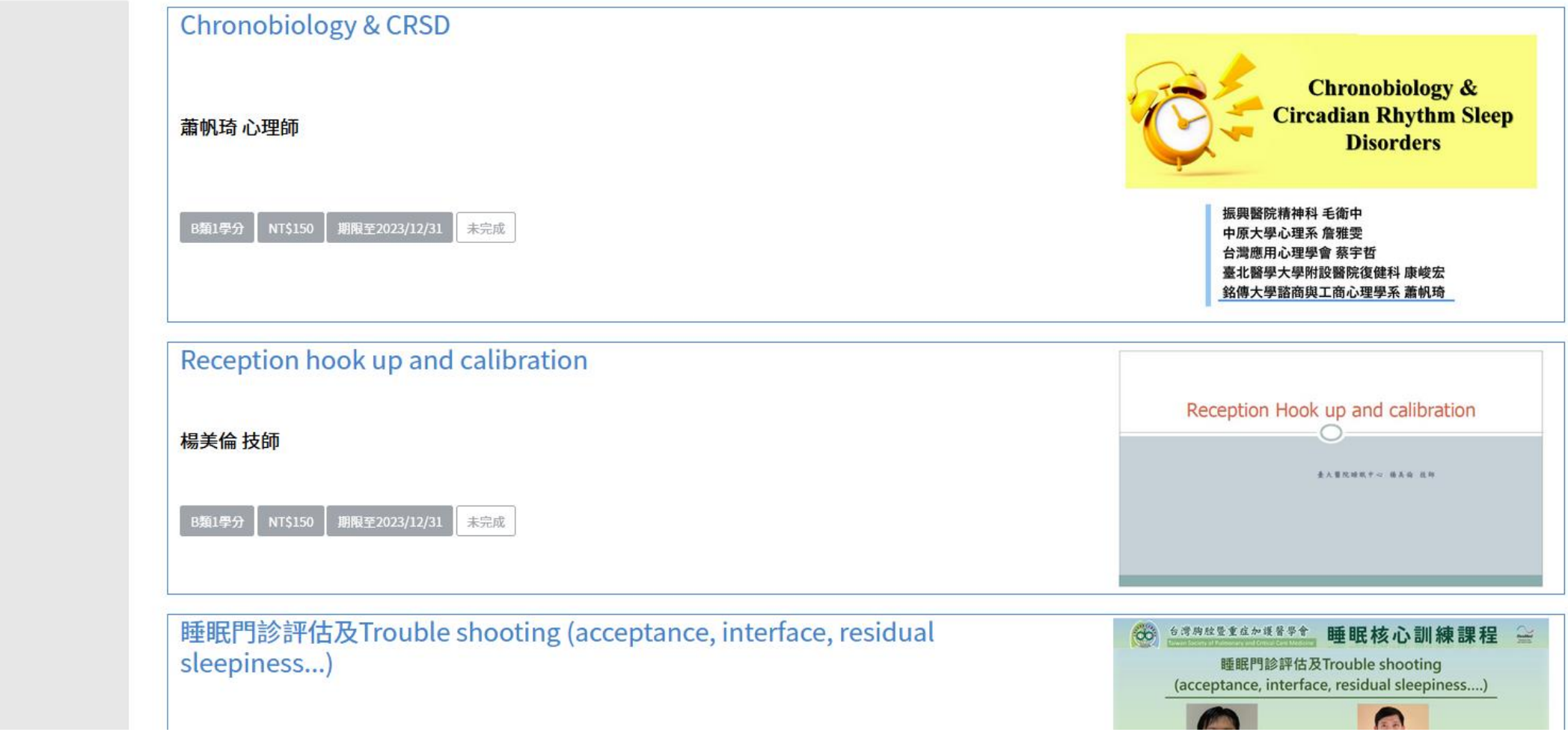

# My account:可下載收據

>>目錄 >>My Learning >>My account >>意見交流 >>訂單資料

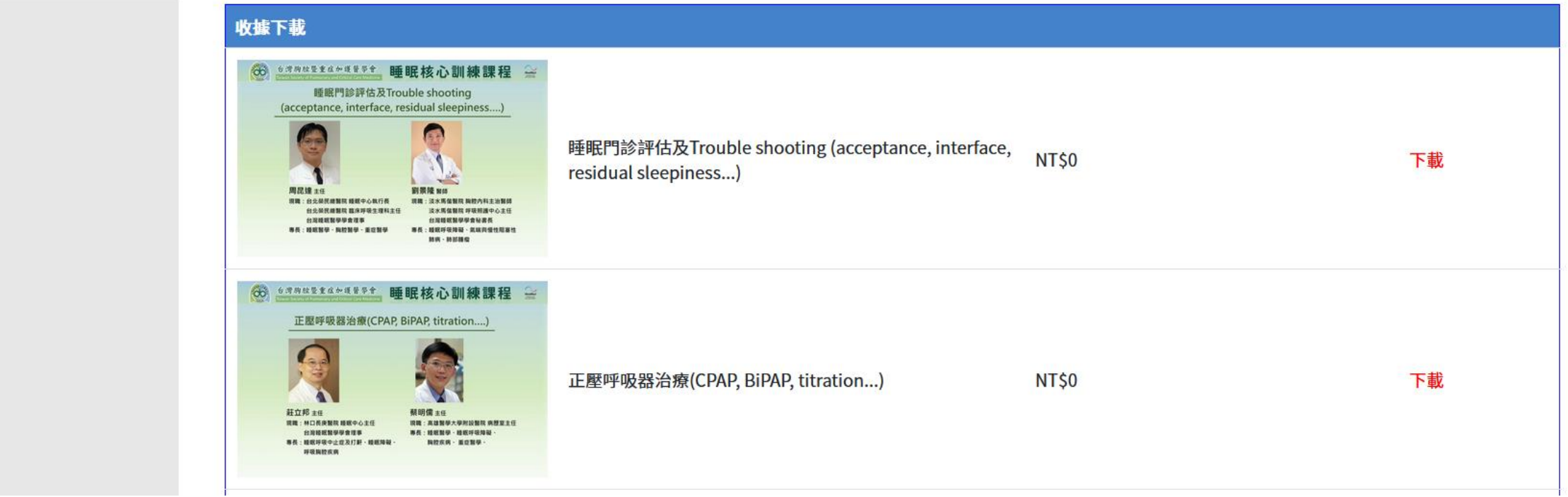

# 影片觀看頁面

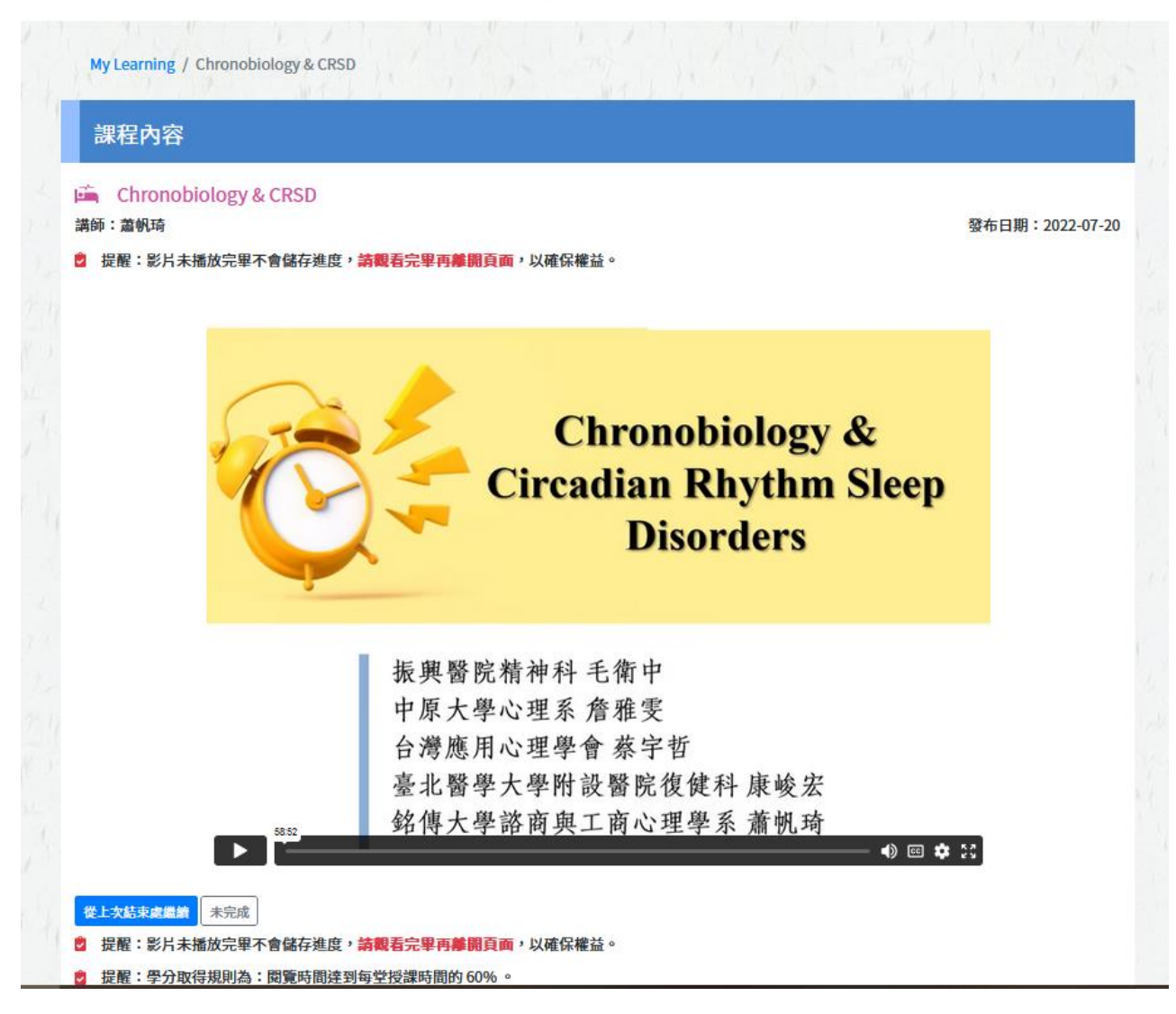

# 達申請學分門檻後會跳出提示框

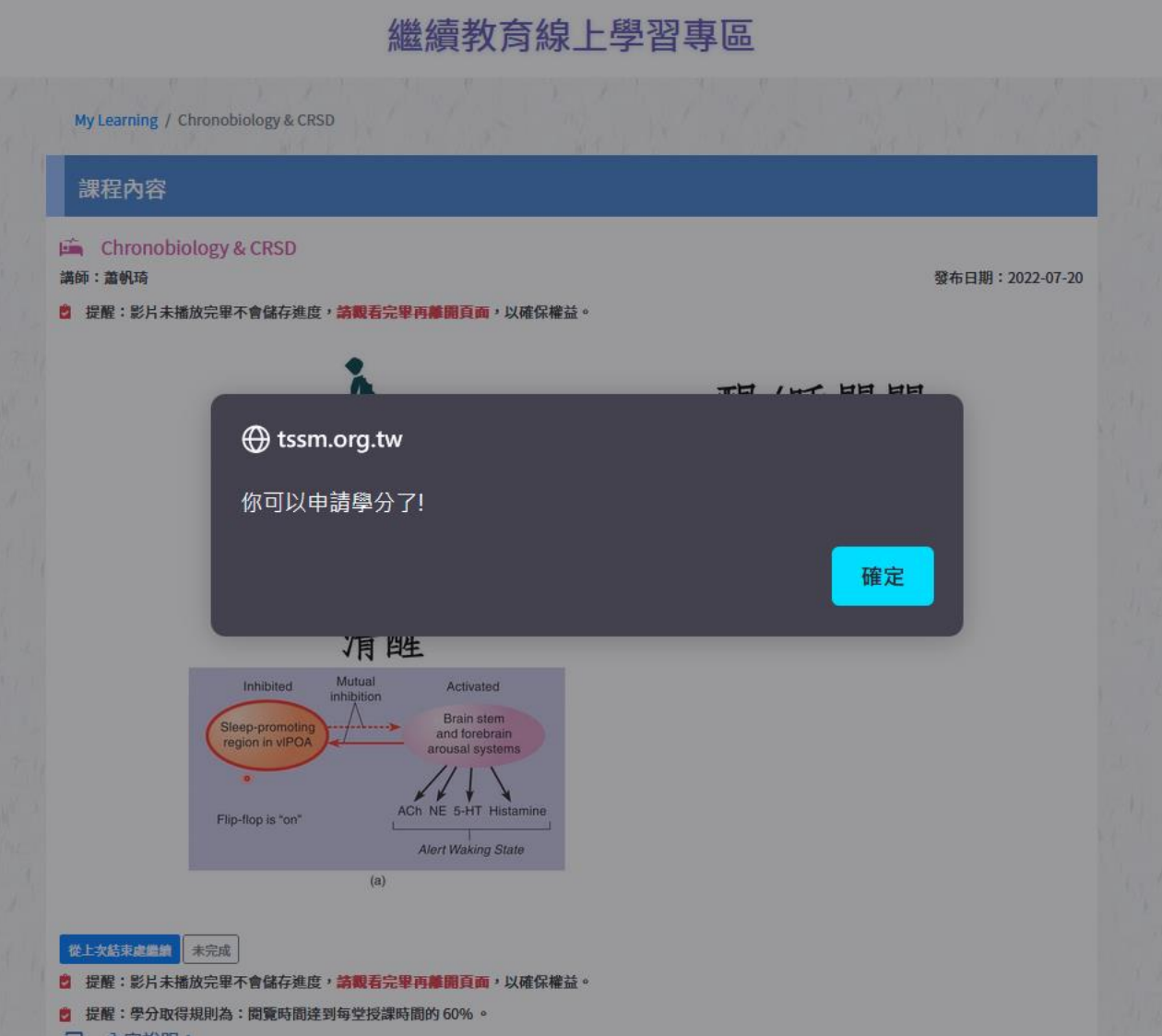

# 可點選申請學分按鈕,申請該影片學分

### 繼續教育線上學習專區

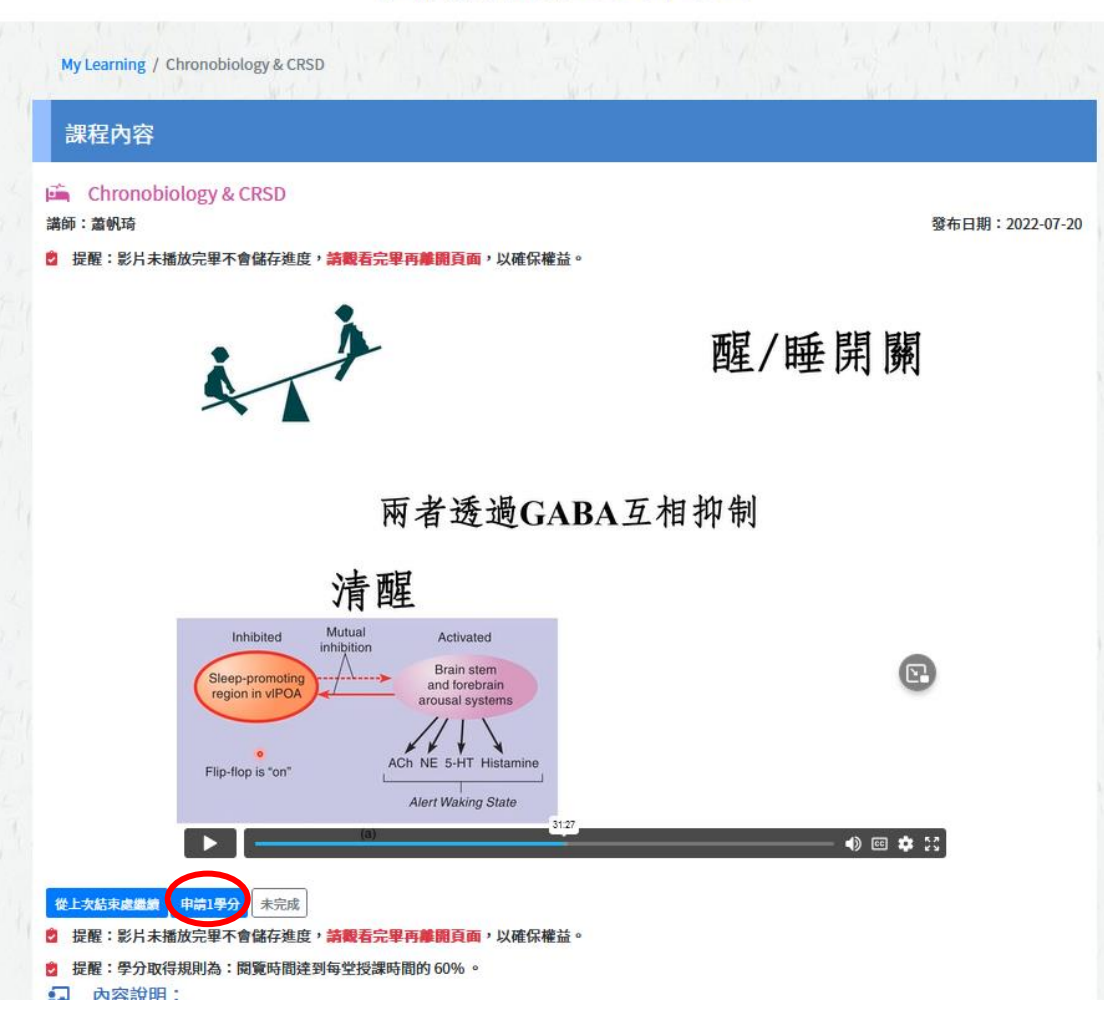

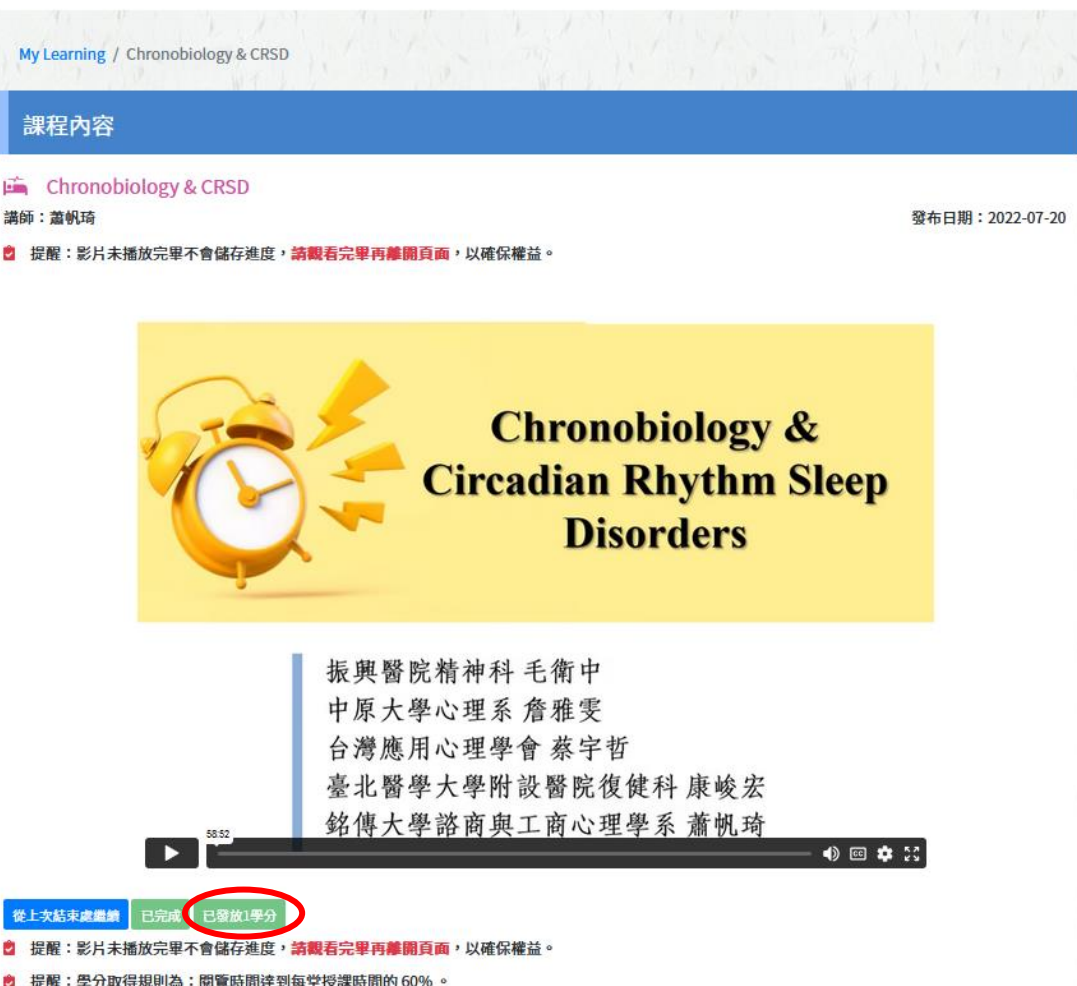